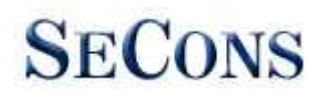

# ViaTAP Hardware Manual

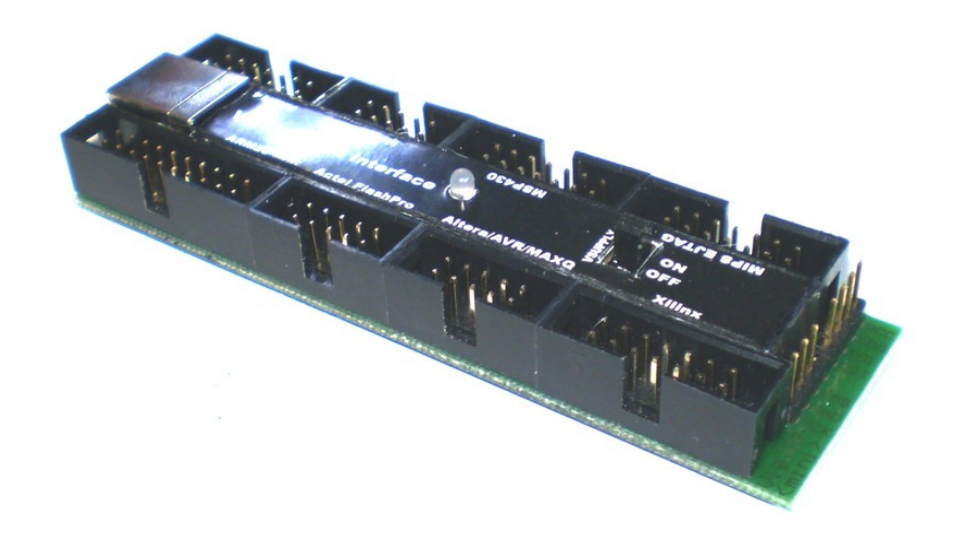

[www.jtagtest.com](http://www.jtagtest.com/)

Version 1.5 Copyright © 2008-2011 SECONS s.r.o.

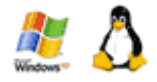

# **Table of Contents**

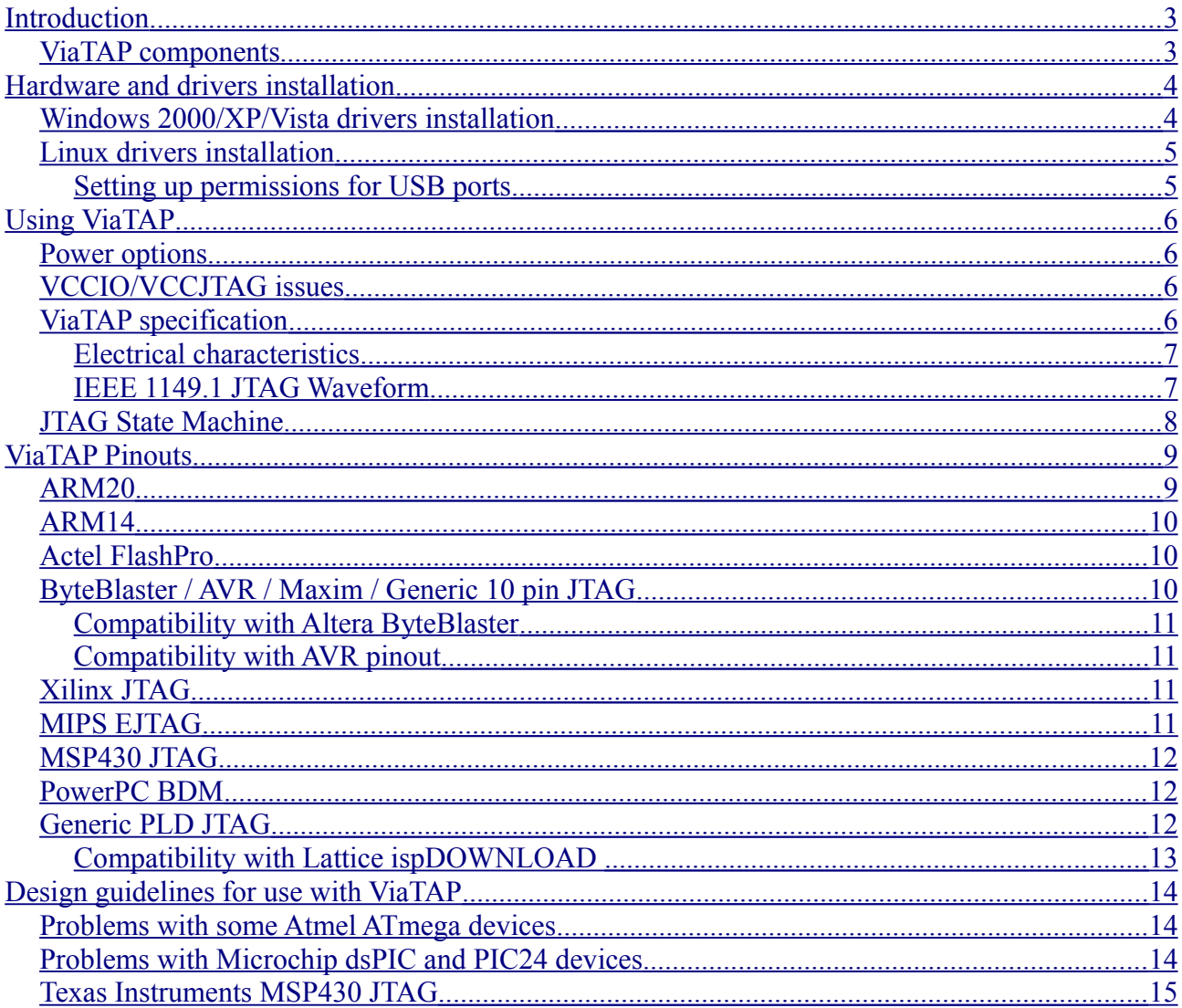

# <span id="page-2-1"></span>**Introduction**

ViaTAP is a high speed JTAG USB device. USB 2.0 host is highly recommended and required by >250 kHz JTAG connection.

### <span id="page-2-0"></span>*ViaTAP components*

ViaTAP shown on pictures below contains following components:

- USB Connector for host connection
- 9x JTAG connector for target connection
- Status LED
- VSUPPLY +5V target power supply switch

Please note that only one JTAG can be connected to the target at a time. Connecting more targets to ViaTAP at a time may destroy both your target device and ViaTAP.

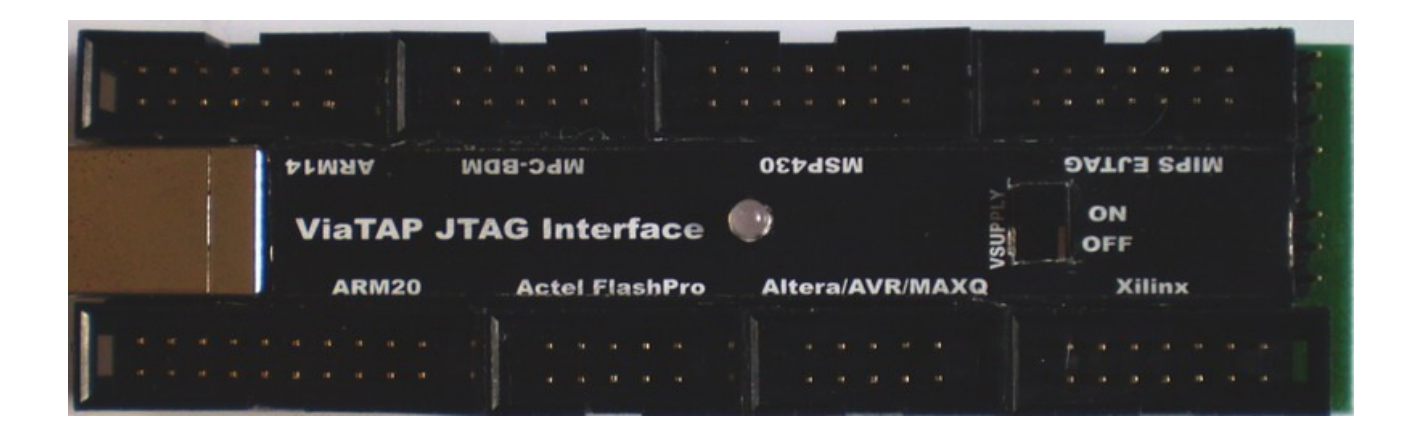

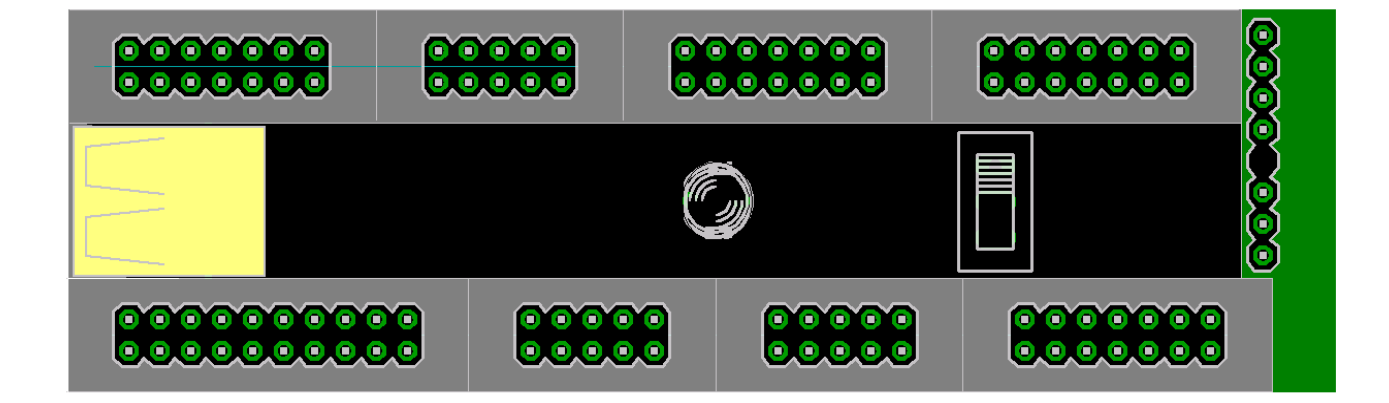

# <span id="page-3-1"></span>**Hardware and drivers installation**

Drivers along with other software and documentation are available for download at <http://www.jtagtest.com/download>.

Only Windows 2000/XP/Vista and 32bit Linux drivers are provided.

#### <span id="page-3-0"></span>*Windows 2000/XP/Vista drivers installation*

You can either download drivers as ZIP file containing all required files for manual installation or as self-installing setup (.EXE) file. For automatic device recognition please install drivers before connecting ViaTAP to your USB port:

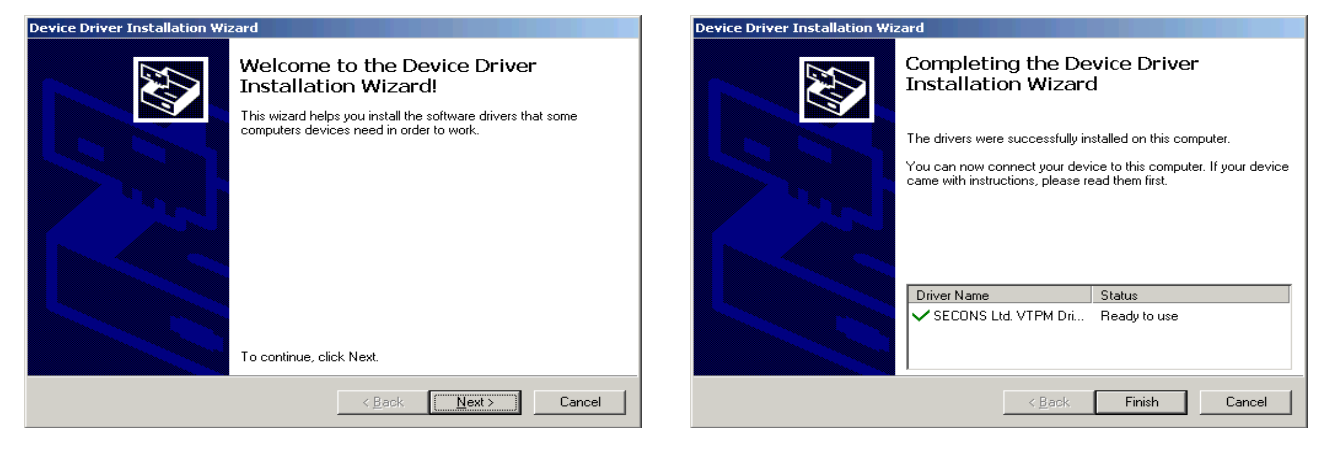

It is recommended to use JTAGTest application to verify ViaTAP connection:

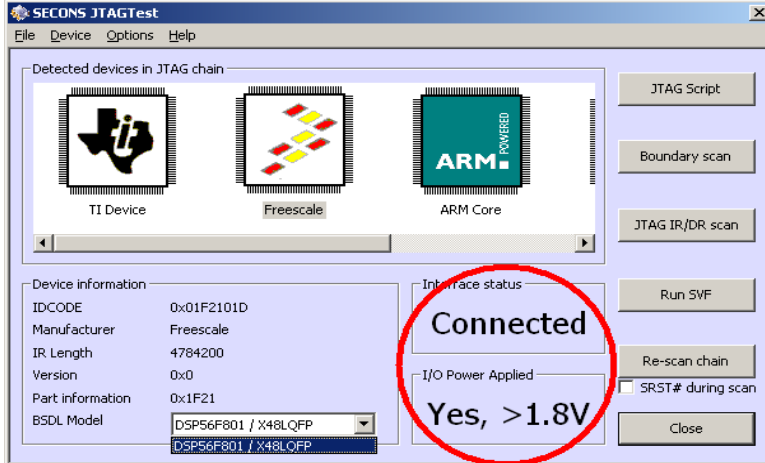

## <span id="page-4-1"></span>*Linux drivers installation*

In order to run under Linux, up to date Wine and libusb have to be installed. As of 2009, all widely-used recent Linux distributions meet this requirement.

Download Linux drivers from our website, un-tar the archive and execute "./INSTALL.sh" as superuser.

Example of drivers installation on Ubuntu Linux:

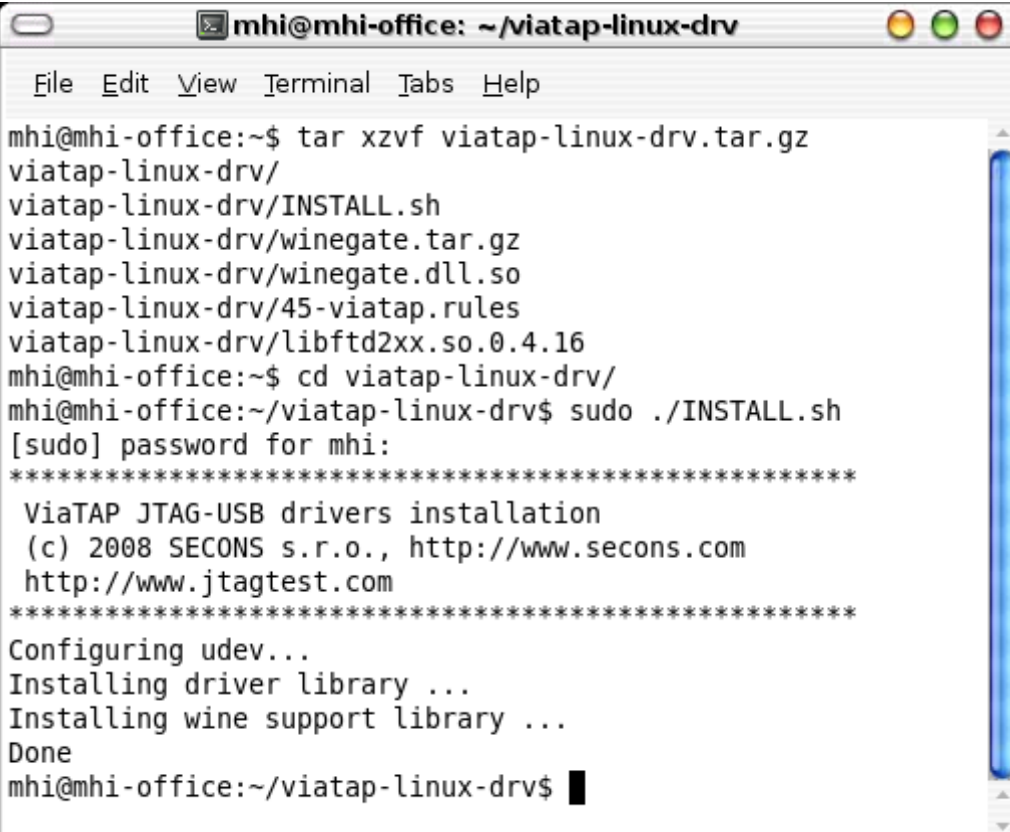

#### <span id="page-4-0"></span>**Setting up permissions for USB ports**

As USB is designed for hotplugging of devices, the operating system also needs a mechanism that dynamically creates devices (device files) for the devices currently switched on and connected.

The operating system has to determine which users may access a device dynamically. As the operating system cannot determine this by itself, there need to be some helper applications.

Appropriate system changes have to be made so that the users running the applications which use ViaTAP can access /dev/usb/\* nodes. Please note that viatap\_install.sh does this automatically for the systems using udev.

# <span id="page-5-3"></span>**Using ViaTAP**

#### <span id="page-5-2"></span>*Power options*

Some ViaTAP connectors provide VSUPPLY pin (target +5V power supply). This pin is used to power target board if it draws up to 100mA. Some evaluation boards (such as ARM7 STmicro STR711) use this option as default.

Please note that VSUPPLY pin is directly connected to +5V power supply pin in USB connector. There is no protection of any kind which means overloading, short-circuiting or improper connection of VSUPPLY may destroy both your personal computer and ViaTAP.

If you are unsure about VSUPPLY option, please always turn VSUPPLY switch OFF.

## <span id="page-5-1"></span>*VCCIO/VCCJTAG issues*

ViaTAP needs to withdraw up to 20mA of VCCIO voltage from the target board.

Some vendor-specific JTAG pinouts do not provide VCCIO pin, but they provide either +5V voltage or no voltage. If no VCCIO is provided, you will need to provide this voltage from independent power source or find appropriate connection on your target board. Never connect ViaTAP VCCIO pin to other power supply than VCCIO of your target board (i.e. +5V to VCCIO for a 3.3V circuit) as it could otherwise inject communication errors or indeed destroy your target board .

# USB Interface  $|UBB 1.2/2.0 (2.0 \n \text{highly recommended})$ Dimensions  $105 \times 35$  mm VCCIO range  $|2.0 - 5.0$  V (LVTTL, CMOS) VSUPPLY output range 5.0V fixed (direct connection to USB), max. 100mA Host OS Windows 2000, XP, Vista Temperature  $\begin{array}{ccc} \vert 0 - 20 \vert \text{C} \end{array}$

#### <span id="page-5-0"></span>*ViaTAP specification*

Using ViaTAP outside it's range, mainly connecting voltage >5V to signal pins or short circuiting pins may damage ViaTAP and that will void your warranty.

We are aware that ViaTAP is being used in development, testing and service environment, which may result in applying voltage/signal outside ViaTAP allowed range. We attempted to design ViaTAP so that it "survives" such situations, but no guarantee of any kind can be provided. When you discover your target board has malfunctioned or you have made a mistake, please disconnect ViaTAP from USB port and from the target device immediately.

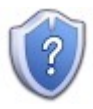

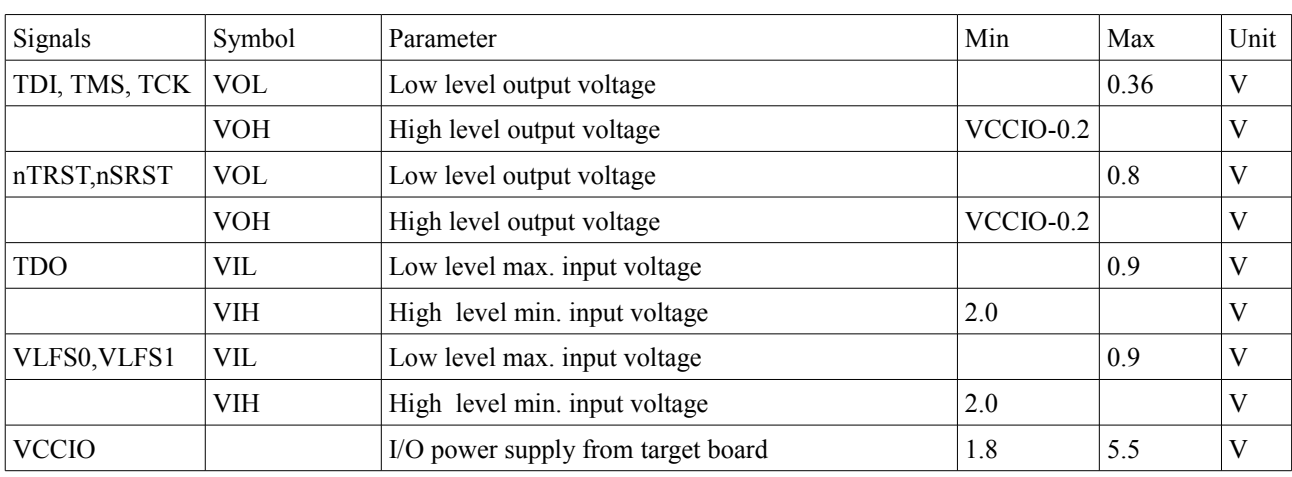

#### <span id="page-6-1"></span>**Electrical characteristics**

### <span id="page-6-0"></span>**IEEE 1149.1 JTAG Waveform**

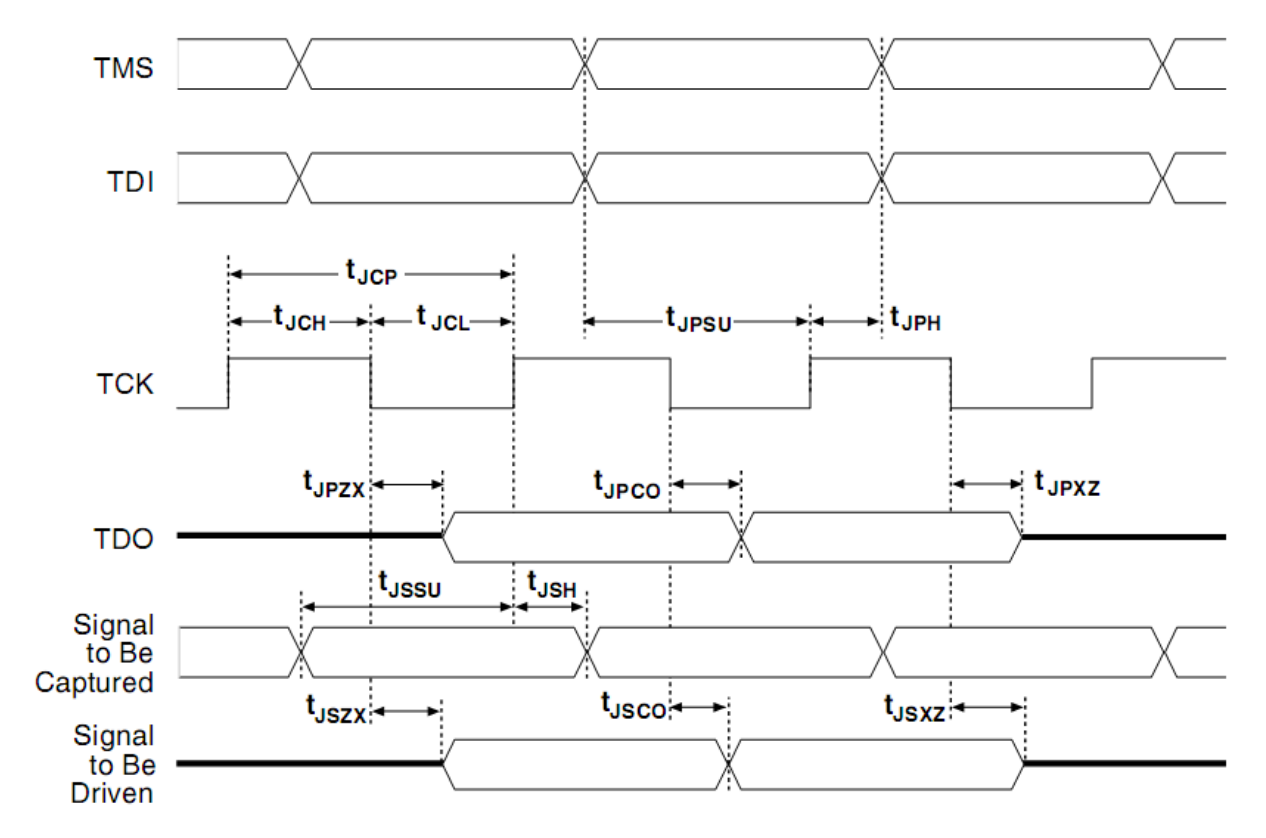

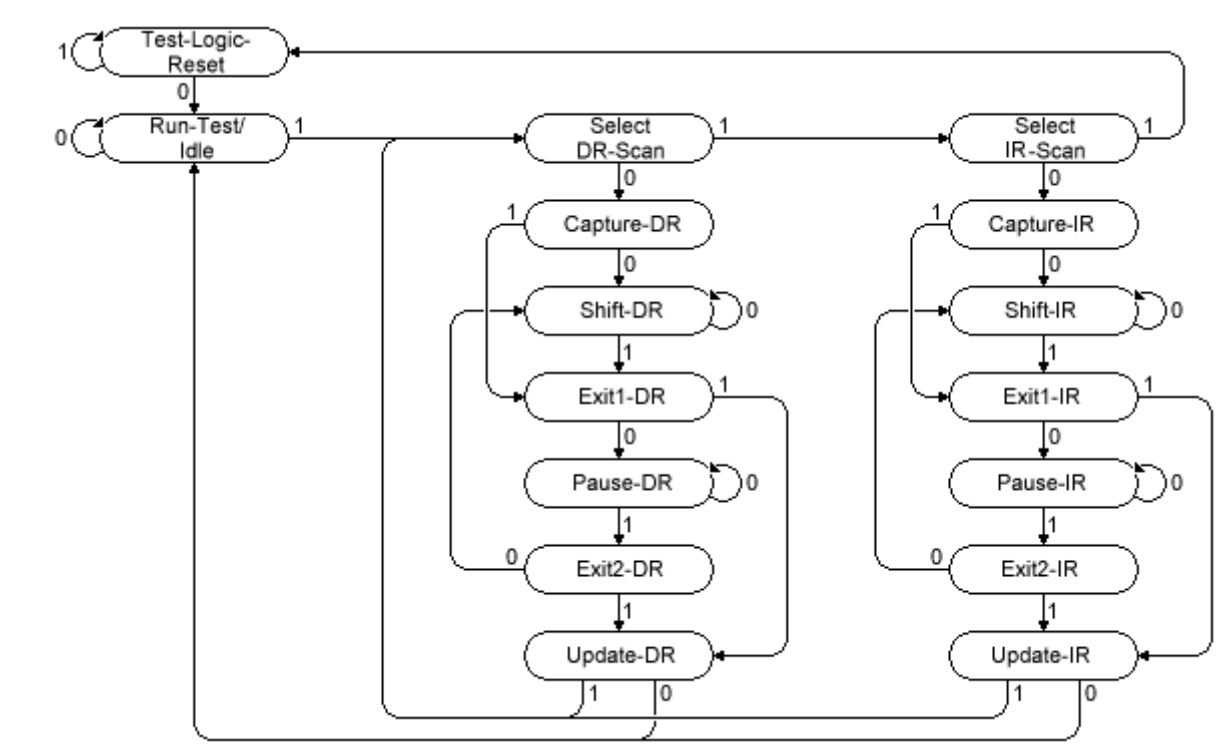

#### <span id="page-7-0"></span>*JTAG State Machine*

# <span id="page-8-1"></span>**ViaTAP Pinouts**

ViaTAP provides all the most commonly used JTAG connections, all of which are described in detail below. Please note that only one JTAG connector can be used at a time.

ViaTAP uses standard 2.54mm double-row connectors:

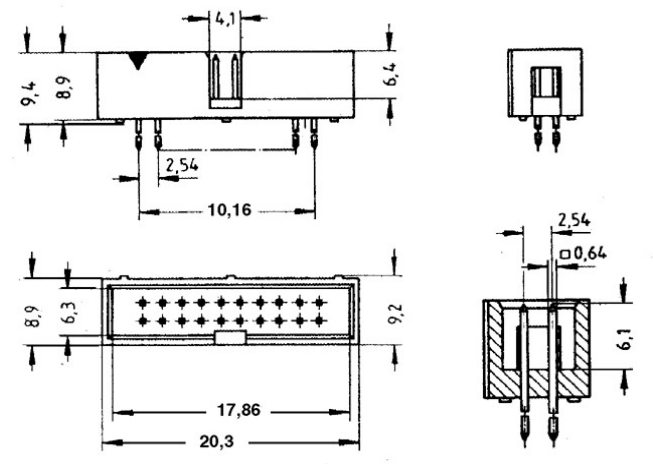

Please note that the width varies for different connectors, ARM20 is shown on the drawing above.

#### <span id="page-8-0"></span>*ARM20*

20 pin ARM pinheader is compatible with pinout used by ARM boards as specified by ARM Ltd. ViaTAP mini also provides optional +5V power supply for the target board on pin 19.

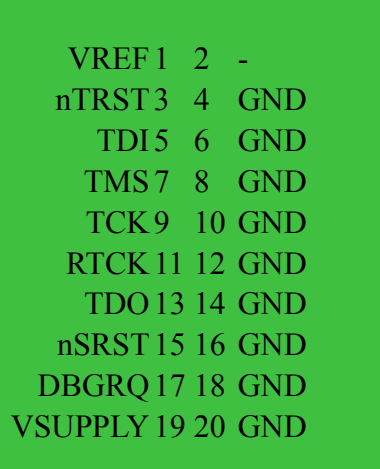

When connecting to target that is not designed for  $+5V$  power supply on pin 19, please make sure the VSUPPLY switch is turned OFF. Please note that most evaluation boards can be power supplied through pin 19.

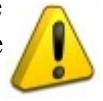

# <span id="page-9-2"></span>*ARM14*

14 pin ARM pinheader is compatible with pinout used by ARM boards as specified by ARM Ltd.

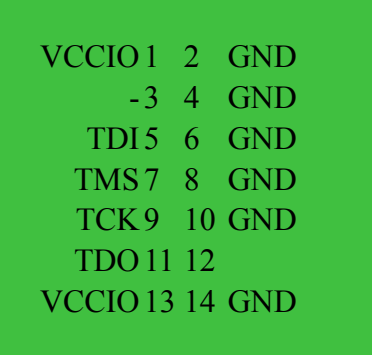

This connection does not provide +5V power supply for target board (VSUPPLY).

# <span id="page-9-1"></span>*Actel FlashPro*

10 pin Actel "FlashPro" pinheader is compatible with the original Actel FlashPro pinouts, except no VPUMP voltage is provided by ViaTAP mini (pin 7 is N/C). This needs to be supplied on-board using jumper or direct connection.

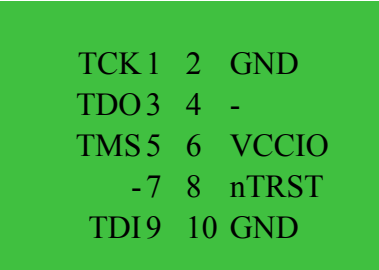

# <span id="page-9-0"></span>*ByteBlaster / AVR / Maxim / Generic 10 pin JTAG*

This pinout is used and recommended by many embedded/IC vendors such as Altera, Atmel or Maxim. The only difference compared to existing implementation is that no nTRST is provided (software is able to emulate it via TMS/TCK) and VSUPPLY is present on pin 8.

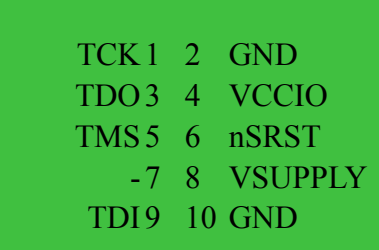

## <span id="page-10-3"></span>**Compatibility with Altera ByteBlaster**

This connection is fully compatible with Altera Byteblaster when VSUPPY is turned OFF. If you turn VSUPPLY ON, compatibility should still be maintained as pin 8 of Altera ByteBlaster is N/C (No-Connect).

## <span id="page-10-2"></span>**Compatibility with AVR pinout**

This connection is almost compatible with Atmel JTAG, but only if VSUPPY is turned OFF as pin 8 of Atmel JTAG is nTRST (input on target side). Turning VSUPPLY ON may damage your target board.

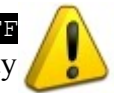

## <span id="page-10-1"></span>*Xilinx JTAG*

14 pin Xilinx JTAG is compatible with Xilinx ParallelDownload IV cable.

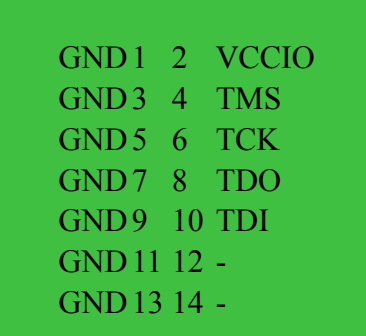

For single-row Xilinx connection please use "Generic PLD JTAG".

This connection does not provide +5V power supply for target board (VSUPPLY).

# <span id="page-10-0"></span>*MIPS EJTAG*

MIPS EJTAG connection is compatible with MIPS EJTAG standard, except pin 12 has the VSUPPLY option. This extension should not interfere with existing designs or EJTAG standard as normally pin should not be present (it is a "key" pin).

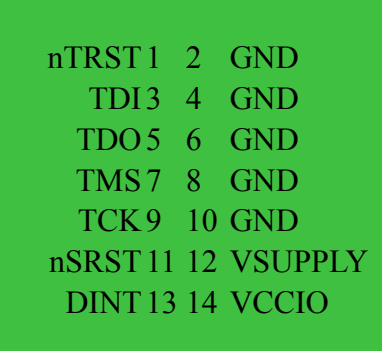

# <span id="page-11-2"></span>*MSP430 JTAG*

Texas Instruments MSP430 JTAG is compatible with MSP430 tools, except no VPP is provided.

TDO1 2 VREF  $TDI34 -$ TMS5 6 TCLK TCK7 8 - GND9 10 nSRST11 12 - - 13 14 -

# <span id="page-11-1"></span>*PowerPC BDM*

This pinout is compatible with all 5V, 3.3V and 2.5V PowerPC cores. Please note that this is BDM pinout and not all JTAG signals are present in this connection, so JTAG boundary scan is not possible even if software may support switch from BDM to JTAG port.

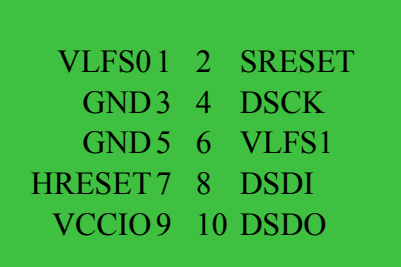

This connection does not provide +5V power supply for target board (VSUPPLY).

# <span id="page-11-0"></span>*Generic PLD JTAG*

Generic PLD JTAG is very common JTAG pinout used in various environments, including early PLD devices.

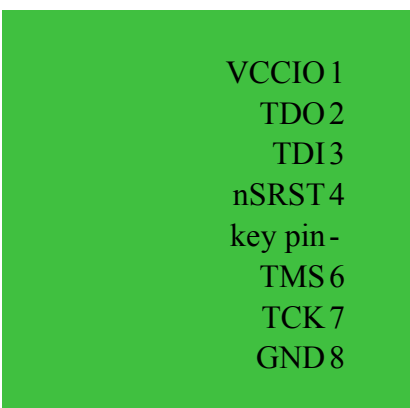

#### ViaTAP JTAG Interface Hardware Manual

This connection does not provide +5V power supply for target board (VSUPPLY).

## <span id="page-12-0"></span>**Compatibility with Lattice ispDOWNLOAD**

Generic PLD JTAG is almost compatible with Lattice ispDOWNLOAD cable and it may be used for direct connection to the target.

# <span id="page-13-2"></span>**Design guidelines for use with ViaTAP**

Unless device datasheet recommends different settings, use pull-up resistor (10kΩ-100kΩ) on TCK, TDI and TMS signals.

ViaTAP has integrated 100kΩ pull-down resistor on TDI signal. If your device does not allow this setting, add appropriate pull-up resistor.

Always use short JTAG cables.

Try to keep JTAG signals on board as short as possible and try not to cross power lines or highcurrent signals.

If JTAGTest does not detect any devices in JTAG chain or behaves erratically, try decreasing JTAG TCK speed. This is very common with ARM7TDMI microcontrollers as they usually use internal oscillator when not programmed. The same applies for some FPGA devices.

#### <span id="page-13-1"></span>*Problems with some Atmel ATmega devices*

On some ATmega devices (i.e. Mega128L) IDCODE masks the data from TDI input The JTAG instruction IDCODE is not working correctly. Data to succeeding devices are replaced by all-ones during Update-DR.

- If ATmega128 is the only device in the scan chain, the problem is not visible.
- Select the Device ID Register of the ATmega128 by issuing the IDCODE instruction or by entering the Test-Logic-Reset state of the TAP controller to read out the contents of its Device ID Register and possibly data from succeeding devices of the scan chain. Issue the BYPASS instruction to the ATmega128 while reading the Device ID Registers of preceding devices of the boundary scan chain.
- If the Device IDs of all devices in the boundary scan chain are to be captured simultaneously, the ATmega128 must be the fist device in the chain.

## <span id="page-13-0"></span>*Problems with Microchip dsPIC and PIC24 devices*

JTAG TDO pin is not electrically fully compatible with other JTAG devices and JTAG daisy chaining may not work properly.

- If the PIC is the only device in the scan chain, the problem is not visible.
- If all devices in the boundary scan chain are to work properly, the PIC must be the last device in the chain (TDO is connected to ViaTAP).

#### <span id="page-14-0"></span>*Texas Instruments MSP430 JTAG*

MSP430 violates the IEEE 1149.1 JTAG standard and as a result has to be the first device in the chain. MSP430 TDI pin must be connected directly to the JTAG connector/header as it provides also non-standard TCLK input.

MSP430 devices do not support boundary scan (EXTEST, INTEST, SAMPLE) nor device identification (IDCODE).